# Décomposition de la monnaie [ss05] - Exercice

Karine Zampieri, Stéphane Rivière

Unisciel algoprog Version 16 mai 2018

## Table des matières

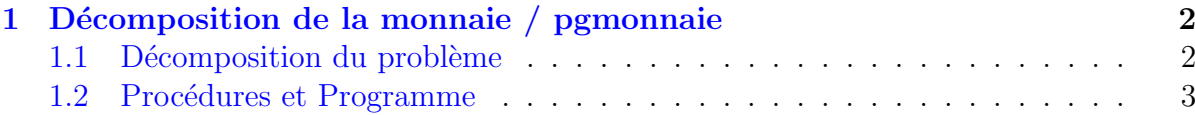

## alg - Décomposition de la monnaie (TD)

67

# Mots-Clés Algorithmes paramétrés

Requis Structures de base, Structures conditionnelles Difficulté • ∘ ◦ (30 min) ■

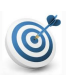

### Objectif

Cet exercice reprend l'exercice @[Décomposition de la monnaie] en réalisant une décomposition en procédures et fonctions et traite le cas des coupures nulles. (image : google/images)

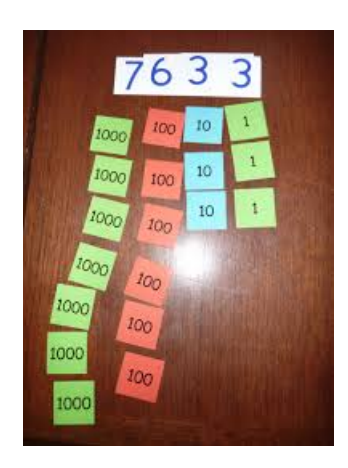

### <span id="page-1-0"></span>1 Décomposition de la monnaie / pgmonnaie

#### <span id="page-1-1"></span>1.1 Décomposition du problème

L'exercice @[Décomposition de la monnaie] décompose une somme d'argent (en euros) en son équivalent minimal en billets de 100  $\in$ , 50  $\in$ , 10  $\in$ , et de pièces de 2  $\in$  et 1  $\in$ .

#### Algorithme initial

```
Algorithme pgmonnaie1
Variable somme : Entier
Variable b100 , r100 : Entier
Variable b50 , r50 : Entier
Variable b10 , r10 : Entier
Variable p2, r2 : Entier
Variable p1 : Entier
Début
 | Afficher ( "Somme à décomposer? " )
 | Saisir ( somme )
 | b100 <- DivEnt ( somme , 100 )
 | r100 <- Modulo ( somme , 100 )
 | Afficher ( "==> " , b100 : 4 , " billet(s) de 100 euros, reste " , r100 )
  | b50 <- DivEnt ( r100 , 50 )
 | r50 <- Modulo ( r100 , 50 )
 | Afficher ( "==> " , b50 : 4 , " billet(s) de 50 euros, reste " , r50 )
 | b10 <- DivEnt ( r50 , 10 )
 | r10 <- Modulo ( r50 , 10 )
 | Afficher ( "==> " , b10 : 4 , " billet(s) de 10 euros, reste " , r10 )
 | p2 <- DivEnt ( r10 , 2 )
  | r2 <- Modulo ( r10 , 2 )
 | Afficher ( "==> ", p2 : 4, " piece(s) de 2 euros, reste ", r2)
 | p1 <- r2
 | Afficher ( "==> ", p1 : 4, " piece(s) de 1 euro" )
Fin
```
#### Exemple d'exécution

(Avec cet algorithme)

```
Somme à décomposer? 1254
==> 12 billet(s) de 100 euros, reste 54
==> 1 billet(s) de 50 euros, reste 4
==> 0 billet(s) de 10 euros, reste 4
==> 2 piece(s) de 2 euros, reste 0
==> 0 piece(s) de 1 euro
```
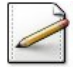

Proposez une décomposition en procédures et fonctions en écrivant les profils de ces dernières.

#### Aide simple

Constatez que trois lignes se reproduisent.

### 1.2 Procédures et Programme

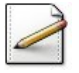

<span id="page-2-0"></span>Écrivez une procédure calcAfficher(somme,valeur,nc,rt,typec) qui, pour une somme d'argent somme (entier) et une valeur de coupures valeur (entier), calcule le nombre de coupures dans c (entier), le reste à décomposer dans rt (entier) et affiche le résultat suivant (où  $[x]$  désigne le contenu de  $x)$  :

==> [nc] [typec] de [valeur] euros, reste [rt]

Le type de la coupure est défini par le caractère typec qui vaut 'b' (billet) ou 'p' (pièce). Dans le cas où nc est nul, n'affichez pas le texte.

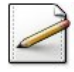

Ré-écrivez un algorithme en utilisant la procédure calcAfficher.

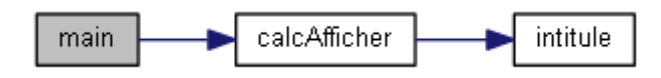

#### Aide simple

Pour calculer le nombre de pièces de 1 euro, ajoutez une variable r1 pour l'appel.